# METODO DEL SIMPLEX ´

- PASO 1. Poner el problema en forma estandar:
	- La función objetivo se minimiza y las restricciones son de igualdad.
- PASO 2. Encontrar una solución básica factible (SBF).
- PASO 3. Testar la optimalidad.
- PASO 4. Elegir una variable de entrada.
- PASO 5. Elegir la variable de salida.
- PASO 6. Actualizar la base y la solución básica factible.
- PASO 7. Volver al PASO 3.

## PASO 1: Poner el problema en forma estandar.

Supongamos que tenemos el siguiente problema de programación lineal (PPL):

maximize 
$$
x_1 + 5x_2
$$
 1  
subjecto a  $x_1 + x_2 \le 50$  2  
 $x_1 + x_2 \ge 25$  3  
 $x_1, x_2 \ge 0$  4

Necesitamos que la función objetivo  $(\#1)$  sea de minimización, y que todas las restricciones sean igualdades ( $\#2, \#3$ ). La última restricción se denomina restricción no negativa ( $\#4$ ), y no varía.

Este PPL no está en forma estandar. Entonces hay dos pasos que tenemos que realizar:

• Cambiar de maximización a mimización: Multiplicamos la función objetivo  $(\#1)$  por -1. En este caso, la función objetivo será

minimization 
$$
-3x_1 - 5x_2
$$
 1  
sujeto a  $x_1 + x_2 \le 50$  2  
 $x_1 + x_2 \ge 25$  3  
 $x_1, x_2 \ge 0$  4

• Convertir las inequaciones en ecuaciones: A˜nadimos variables de holgura. Consideremos la desigualdad # 2. Tenemos la desigualdad <. Como  $x_1 + x_2$  tiene que se menor que 50, podemos añadir una variable  $x_3$  positiva que nos hace alcanzar el 50.

Ahora tenemos  $x_1 + x_2 + x_3 = 50$  y  $x_3 \ge 0$ . Cuando añadimos variables a las restricciones, tenemos que tener en cuenta la función objetivo. El coste asociado a estas nuevas variables será 0.

$$
\begin{array}{ll}\text{minimize} & -3x_1 - 5x_2 & 1\\ \text{sujeto a} & x_1 + x_2 + x_3 = 50 & \textbf{2}\\ & x_1 + x_2 \geq 25 & \textbf{3}\\ & x_1, x_2, x_3 \geq 0 & \textbf{4} \end{array}
$$

La siguiente desigualdad es del tipo  $\geq$  y actuaremos de forma similar:  $x_1 + x_2$  es mayor que 25, necesitamos restar una variable positiva  $x_4$  para obtener 25. Su coste asociado será 0.

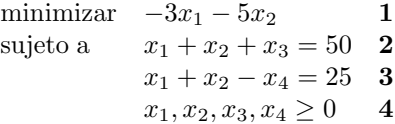

donde  $x_3$  y  $x_4$  son variables de holgura.

## PASO 2: Encontrar una solución básica factible (SBF).

El método del simplex empieza en un vértice de la región factible, es decir, un punto extremo. Después, en cada iteración, el método se mueve a lo largo de una arista hacía otro punto extremo. Con este método, moviéndonos de vértice en vértice, hay que encontrar un punto extremo inicial de la región factible. Los puntos extremos se corresponden con las soluciones básicas factibles.

Un PPL dado en forma estandar se puede escribir en forma matricial

$$
\begin{array}{ll}\text{minimizar} & z\\ \text{sujeto a} & Ax = b\\ & x \ge 0 \end{array}
$$

En el ejemplo que estamos considerando. Tendremos

$$
A = \begin{pmatrix} 1 & 1 & 1 & 0 \\ 1 & 1 & 0 & -1 \end{pmatrix}, \quad x = \begin{pmatrix} x_1 \\ x_2 \\ x_3 \\ x_4 \end{pmatrix}, \quad b = \begin{pmatrix} 25 \\ 50 \end{pmatrix}
$$

Tenemos 2 ecuaciones y 4 variables, más variables que ecuaciones. Como resultado tenemos infinitas soluciones para estas restricciones. De hecho, cada punto de la región factible es una solución del sistema. Nosotros sólamente necesitamos los vértices de la región factible, y estos puntos se corresponden con las soluciones básicas factibles del sistema.

Cuando un sistema  $Ax = b$  tiene m ecuaciones y n incógnitas con  $m \leq n$ , debemos seleccionar, B, una submatriz de A no singular  $m \times m$  ( $\det(A) \neq 0$ ). Esta submatriz B se denomina matriz básica.

Las variables que generan la matrix  $B$  (sus columnas estan en  $B$ ), se denominan variables básicas y se denotan por  $x_B$ .

Las otras  $n - m$  variables serán variables no básicas,  $x_N$ , y siempre se le asociará el valor 0.

En nuestro ejemplo podemos escoger como matriz básica a  $B =$ 1 1  $\begin{pmatrix} 1 & 1 \\ 1 & 0 \end{pmatrix} = (a_1 \ a_3)$ . Las variables básicas serán  $x_1, x_3$  y las no básicas  $x_2, x_4$ .

 $\overline{a}$ 

El valor de las variables básicas se obtiene con el sistema  $Bx_B = b (x_B = B^{-1}b)$ . La solución obtenida se denomina solución básica. Una solución básica es una solución básica factible si  $x_B \geq 0$ .

El valor de la solución básica enterior será

$$
x_B = \begin{pmatrix} x_1 \\ x_3 \end{pmatrix} = B^{-1}b = \begin{pmatrix} 0 & 1 \\ 1 & -1 \end{pmatrix} \begin{pmatrix} 50 \\ 25 \end{pmatrix} = \begin{pmatrix} 25 \\ 25 \end{pmatrix}
$$

$$
x_N = \begin{pmatrix} 0 \\ 0 \end{pmatrix}
$$

También podríamos escoger como matriz básica a  $B = Id =$  $\overline{a}$ −1 0  $\begin{pmatrix} -1 & 0 \\ 0 & 1 \end{pmatrix}$ , pero no es factible pues

$$
x_B = \begin{pmatrix} x_3 \\ x_4 \end{pmatrix} = B^{-1}b = \begin{pmatrix} 1 & 0 \\ 0 & -1 \end{pmatrix} \begin{pmatrix} 50 \\ 25 \end{pmatrix} = \begin{pmatrix} 50 \\ -25 \end{pmatrix}
$$

 $x_4 = -25 < 0$ , no está dentro de la región factible.

# PASO 3: Testar la optimalidad.

Tomaremos x otra solución básica. Veamos la relación existente con nuestra solución:

$$
b = A\mathbf{x} = (B\ N)\ \begin{pmatrix} \mathbf{x}_B \\ \mathbf{x}_N \end{pmatrix} = B\mathbf{x}_B + N\mathbf{x}_N
$$

Multiplicando por  $B^{-1}$  a la izquierda y despejando  $\mathbf{x}_B$  tenemos:

$$
\mathbf{x}_B = B^{-1}b - B^{-1}N\mathbf{x}_N
$$

Si comparamos el valor de la función objetivo de la solución básica factible inicial,  $z_0$ , con la nueva ,z, tenemos

$$
\mathbf{z} = (c_B c_N) \begin{pmatrix} \mathbf{x}_B \\ \mathbf{x}_N \end{pmatrix} = c_B \mathbf{x}_B + c_N \mathbf{x}_N = C_B B^{-1} b - c_B B^{-1} N \mathbf{x}_N + c_N \mathbf{x}_N
$$

$$
z_0 = (c_B c_N) \begin{pmatrix} B^{-1}b \\ 0 \end{pmatrix} = C_B B^{-1} b
$$

Entonces

y

$$
\mathbf{z} = z_0 - (c_B B^{-1} N - c_N) \mathbf{x}_N = z_0 - \sum_{x_j \text{ no bàsica}} (c_B B^{-1} a_j - c_j) x_j = z_0 - \sum_{x_j \text{ no bàsica}} (z_j - c_j) x_j
$$

donde  $a_j$  es la columna de  $x_j$  en A y  $z_j = c_B B^{-1} a_j$ .

La solución básica factible tiene el costo óptimo cuando no existe un costo mejor. Es decir, cuando  $z_i - c_i \leq 0$  para todo  $x_i$  variable no básica.

Comprobaremos si la solución obtenida en el apartado anterior es óptima. Para ello calcularemos  $z_2 - c_2$  y  $z_4 - c_4$ :

$$
z_2 - c_2 = c_B B^{-1} a_2 - c_2
$$
 y  $z_4 - c_4 = c_B B^{-1} a_4 - c_4$ 

 $c_B$  son los coeficientes de coste de las varables básicas. Es decir,  $c_B = (c_1 \ c_3) = (-3 \ 0).$  $a_2$  es la columna de A correspondiente a la variable  $x_2$ :  $a_2 = \begin{pmatrix} 1 \\ 1 \end{pmatrix}$  $\begin{pmatrix} 1 \\ 1 \end{pmatrix}$ . Y  $a_4 = \begin{pmatrix} 0 \\ -1 \end{pmatrix}$  $\begin{pmatrix} 0 \\ -1 \end{pmatrix}$ .  $c_2$ es el coeficiente de coste de $x_2$ :  $c_2 = -5$ . Y  $c_4 = 0$ .

$$
z_2 - c_2 = (-3 \ 0) \begin{pmatrix} 0 & 1 \\ 1 & -1 \end{pmatrix} \begin{pmatrix} 1 \\ 1 \end{pmatrix} - (-5) = -3 + 5 = 2
$$
  

$$
z_4 - c_4 = (-3 \ 0) \begin{pmatrix} 0 & 1 \\ 1 & -1 \end{pmatrix} \begin{pmatrix} 0 \\ -1 \end{pmatrix} - (0) = 3 + 0 = 3
$$

La solución no es óptima (tanto  $z_2 - c_2$  como  $z_4 - c_4$  son positivos).

#### PASO 4: Elegir una variable de entrada.

Si la solución que tenemos no es óptima significa que tenemos alguna variable no básica  $x_i$  que verifica que  $z_i - c_i > 0$ . Queremos buscar una nueva solución básica factible, y su coste asociado es

$$
\mathbf{z} = z_0 - \sum_{x_j \text{ no bàsica}} (z_j - c_j) x_j
$$

El método del simplex consiste en modificar la solución obtenida cambiando una variable básica por una no básica. Si queremos mejorar el coste, la variable no básica elegida deberá cumplir que  $z_i - c_i > 0$ . Tomaremos  $x_k$  variable no básica cuyo valor  $z_k - c_k$  sea mayor.

En el ejemplo tenemos que  $z_2 - c_2, z_4 - c_4 > 0$ . Escogeremos el valor mayor, por lo tanto la variable que entra es  $x_4$ .

## PASO 5: Elegir una variable de salida.

Una vez elegida la variable de entrada  $x_k$ , sabemos que el resto de las variables no básicas seguirán siendo no básicas y su valor asociado será 0.

Además tenemos que

$$
\mathbf{x}_B = B^{-1}b - B^{-1}N\mathbf{x}_N = B^{-1}b - B^{-1}a_k\mathbf{x}_k = \begin{pmatrix} \bar{b}_1 \\ \bar{b}_2 \\ \vdots \\ \bar{b}_m \end{pmatrix} - \begin{pmatrix} y_{1k} \\ y_{2k} \\ \vdots \\ y_{mk} \end{pmatrix}\mathbf{x}_k
$$

Teniendo en cuenta que las variables básicas tienen que ser positivas:

- Si  $y_{ik} \leq 0$ ,  $\mathbf{x}_{Bi}$  crece si  $\mathbf{x}_k$  crece. Por lo tanto  $\mathbf{x}_{Bi}$  sigue siendo positivo.
- Si todos los  $y_{ik} \leq 0$ , las variables  $\mathbf{x}_B$  crecen si  $\mathbf{x}_k$  crece. La solución es **no acotada**.
- Si  $y_{ik} < 0$ ,  $\mathbf{x}_{Bi}$  decrece si  $\mathbf{x}_k$  crece.

Necesitamos que las  $x_B \geq 0$ ; así que aumentaremos  $x_k$  hasta que la primera  $x_B$  sea 0. Esta será la variable que salga:

$$
\mathbf{x}_k = \min_{1 \le i \le m} \left\{ \left. \frac{\bar{b}_i}{y_{ik}} \; \right| y_{ik} > 0 \right\}.
$$

La variable que sale,  $x_r$ , es la que hace que se alcance el mínimo:  $\mathbf{x}_k = \frac{\bar{b}_r}{\bar{b}_r}$ yrk

Siguiendo con el ejemplo tenemos que

$$
\begin{pmatrix} x_1 \\ x_3 \end{pmatrix} = B^{-1}b - B^{-1}a_4\mathbf{x}_4 = \begin{pmatrix} 0 & 1 \\ 1 & -1 \end{pmatrix} \begin{pmatrix} 50 \\ 25 \end{pmatrix} - \begin{pmatrix} 0 & 1 \\ 1 & -1 \end{pmatrix} \begin{pmatrix} 0 \\ -1 \end{pmatrix} \mathbf{x}_4
$$

$$
= \begin{pmatrix} 25 \\ 25 \end{pmatrix} - \begin{pmatrix} -1 \\ 1 \end{pmatrix} \mathbf{x}_4
$$

Entonces  $x_4 = min \left\{ \frac{25}{1} \right\}$ 1 . La variable que sale es  $x_3$ .

# PASO 6:

Actualizar la base y la solución básica factible.

La nueva base es básicamente la base inicial, solamente se permutan dos variables, una básica se convierte en no básica y viceversa.

La variable  $x_k$  era no básica y ahora es básica.

La variable  $x_r$  era básica y ahora es no básica.

Luego nosotros tenemos como variables básicas a  $x_1, x_4$  y las no básicas son  $x_2, x_3$ .

Los nuevos valores son

$$
\mathbf{x}_{k} = \frac{\overline{b}_{r}}{y_{rk}}
$$
\n
$$
\mathbf{x}_{B} = \begin{pmatrix} \overline{b}_{1} \\ \overline{b}_{2} \\ \vdots \\ \overline{b}_{m} \end{pmatrix} - \begin{pmatrix} y_{1k} \\ y_{2k} \\ \vdots \\ y_{mk} \end{pmatrix} \mathbf{x}_{k}
$$

Y los valores de la nueva solución son  $x_4 = 25$ ,  $x_2 = x_3 = 0$  (por ser no básicas) y  $x_1$  se calcula por la fórmula:

$$
\begin{pmatrix} x_1 \\ x_3 \end{pmatrix} = \begin{pmatrix} 25 \\ 25 \end{pmatrix} - \begin{pmatrix} -1 \\ 1 \end{pmatrix} \mathbf{x}_4
$$

$$
= \begin{pmatrix} 25 \\ 25 \end{pmatrix} - \begin{pmatrix} -1 \\ 1 \end{pmatrix} 25
$$

$$
= \begin{pmatrix} 50 \\ 0 \end{pmatrix}.
$$

 $x_1 = 50.$ 

# PASO 7: Volver al PASO 3.

Ahora tenemos una solución básica factible mejor que la inicial. Necesitamos saber si ésta es la óptima. Para ello necesitamos aplicar el test de optimalidad, el paso 3.